#### Utilities for Power Users

#### Book Chapter 4

#### Figure 4-1 from text

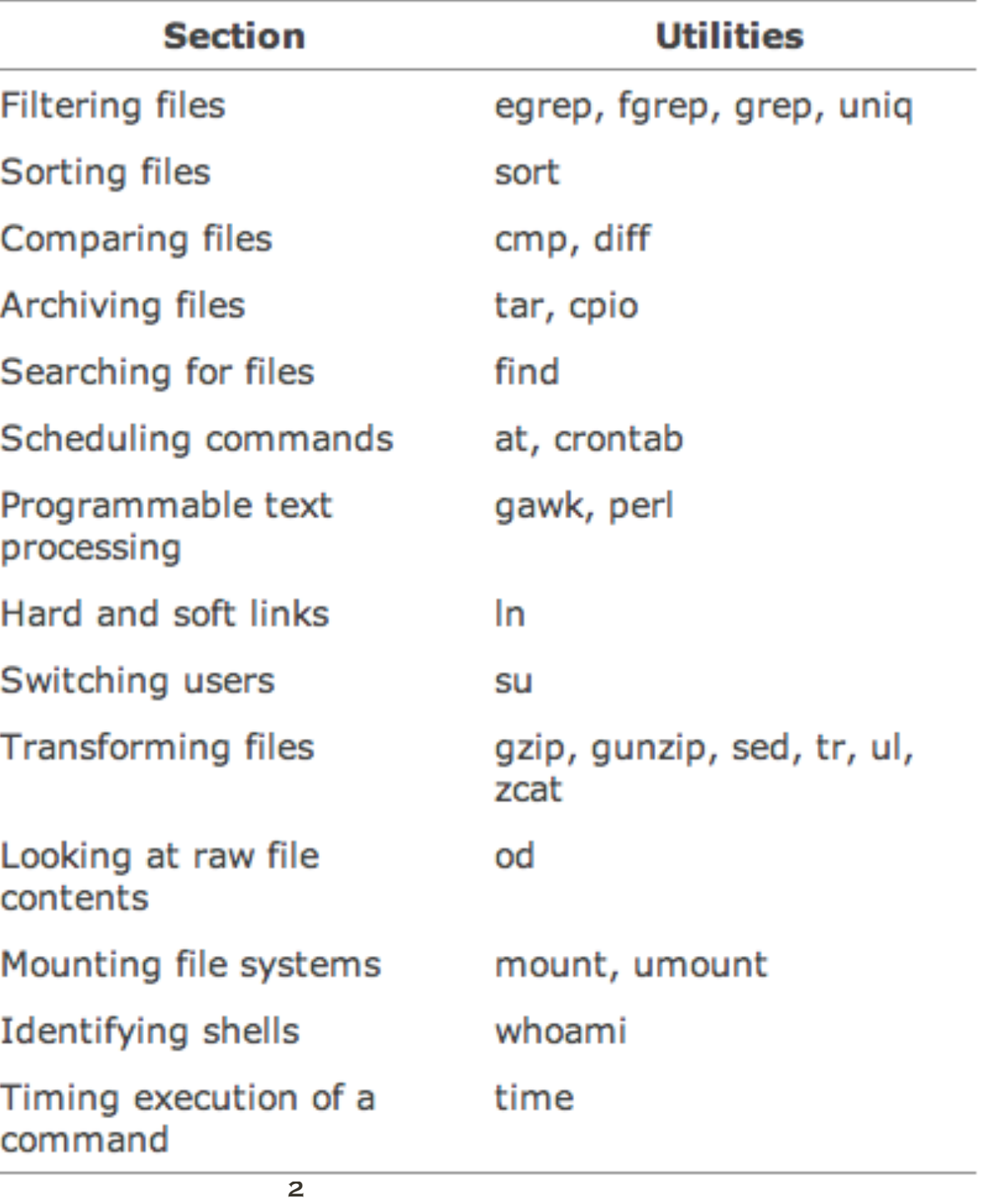

# grep, fgrep, egrep

- Get Regular Expression and Print
	- Search for pattern in list of files
	- pattern may be regular expression
	- displays lines that match regular expression
		- **o** option *-n*: precedes line number
		- option -*v*: display lines that do not match
		- fgrep: (Fixed grep) uses fixed strings only
		- egrep: (Extended grep) supports matching with regular expr.

## uniq

- Utility: uniq -c -number [inputfile [ outputfile ] ]
	- **displays its input file with all adjacent repeated lines** collapsed to a single occurrence of the repeated line.
	- -c option causes each line to be preceded by the number of occurrences that were found.

### cmp and diff

- **Comp:** find first byte that differs between two files
- **diff:** display differences between two files

#### Find

- **Utility: find pathList expression** 
	- recursively descends through pathList and applies expression to every file.
	- **examples** 
		- find . -name '\*.c' //...print c source files in current directory
		- find -mtime 14 -ls //... ls files modified during last 14 days

## Tape Archiving: tar

- Utility: tar -cfrtuvxz [ tarFileName ] fileList
	- tar allows to create and access tar-format archive files.
	- -c option creates a tar-format file.
	- -f option followed by a filename to specify the destination for the tar-format file.
	- -v option causes verbose output.
	- -x option allows you to extract named files,
	- -t option generates a table of contents.

## Tape Archiving: tar

- Utility: tar -cfrtuvxz [ tarFileName ] fileList
	- -r option unconditionally appends listed files to archive file.
	- -u option appends only files that are more recent than those already archived.
	- -z option filters the archive through gzip to compress or uncompress it.
	- If the file list contains directory names, the contents of the directories are appended/extracted recursively.

## Scheduling with crontab

- **Contab -- user interface to Linux cron system** 
	- uses input file that contains lines of format:
		- *minute hour day month weekday command*
		- valid values
			- minute  $0 59$
			- hour 0 23
			- day 1 31
			- month 1 12
			- weekday 1 7 (1=Monday, 2=Tuesday...)
			- multiple values: e.g. 1,4,9 or range 1-5

## Scheduling with crontab

- registered crontab file: crontab crontabfile
	- remove crontab file: crontab -r
- examples:
	- crontab -l
		- lists content of current crontab file
	- $\bullet$  0 8  $*$  \* 1-5 echo You overslept!
		- message displayed every weekday at 8am
- One-time execution utility: **at**

## gawk

#### **Programmable Text Processing**

- **E** gawk utility scans one or more files and performs an action on all of the lines that match a particular condition.
- actions and conditions range from the very simple to the complex.

#### Hard and Soft Links

- **What are links?**
- What is the difference between a hard and soft link?
- **Utility:** 
	- **l** ln -sF original [ newLink ]
	- ln -sF { original }+ directory
	- In is a utility that allows you to create hard links or symbolic (soft) links to existing files.

#### Compression

- **g** gzip and gunzip
	- gzip replaced file by its compressed version
	- gunzip ... oh well :-)